## **Texture Mapping**

Brian Curless CSEP 557 Fall 2016

1

## Reading

#### **Required**

• Angel, 7.4-7.10

#### **Recommended**

 Paul S. Heckbert. Survey of texture mapping. IEEE Computer Graphics and Applications 6(11): 56--67, November 1986.

#### <u>Optional</u>

- Woo, Neider, & Davis, Chapter 9
- James F. Blinn and Martin E. Newell. Texture and reflection in computer generated images. Communications of the ACM 19(10): 542--547, October 1976.

## **Texture mapping**

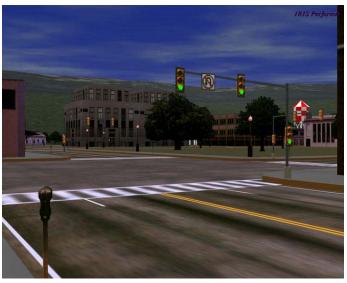

Texture mapping (Woo et al., fig. 9-1)

Texture mapping allows you to take a simple polygon and give it the appearance of something much more complex.

- Due to Ed Catmull, PhD thesis, 1974
- Refined by Blinn & Newell, 1976

. . .

A texture can modulate just about any parameter – diffuse color, specular color, specular exponent,

## Implementing texture mapping

A texture lives in it own abstract image coordinates paramaterized by (u, v) in the range ([0..1], [0..1]): 0 It can be wrapped around many different surfaces: u = x/w $u = \phi/2\pi$ h v = v/h $v = \theta / \pi$ W (UB, VB u, Vc  $u = \phi/2\pi \langle$ v = y/hWith a ray caster, we can do the sphere and cylinder +y(u,vc)

mappings directly (as we will see later). For graphics hardware, everything gets converted to a triangle mesh with associated (u, v) coordinates.

Note: if the surface moves/deforms, the texture goes with it.

#### **Texture coordinates on a surface of revolution**

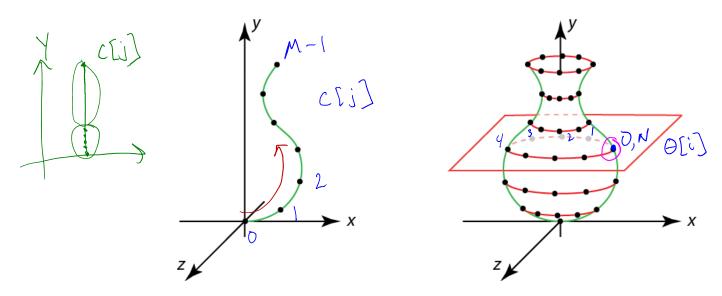

Recall that for a surface of revolution, we have:

u = L

N

**Profile curve**: C[j] where  $j \in [0..M-1]$ 

**Rotation angles**:  $\theta[i] = 2\pi i / N$  where  $i \in [0..N]$ 

The simplest assignment of texture coordinates would be:

Note that you should include the rotation angles for i = 0and i = N, even though they produce the same points (after rotating by 0 and  $2\pi$ ). Why do this??

#### **Texture coordinates on a surface of revolution**

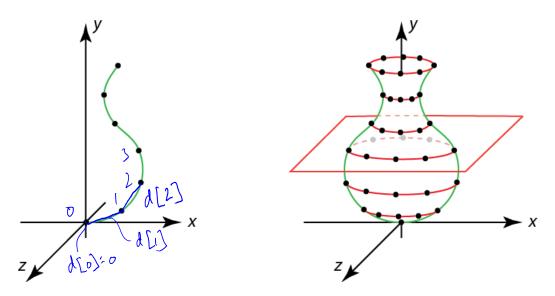

If we wrap an image around this surface of revolution, what artifacts would we expect to see?

We can reduce distortion in v. Define:

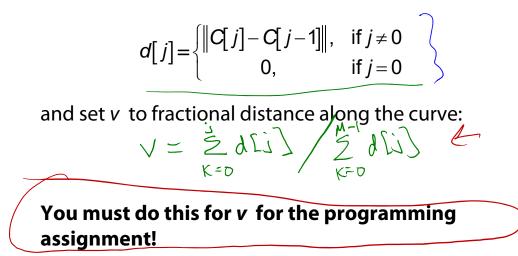

#### Mapping to texture image coords

The texture is usually stored as an image. Thus, we need to convert from abstract texture coordinate:

(*u*, *v*) in the range ([0..1], [0..1])

to texture image coordinates:

 $(u_{tex'} v_{tex})$  in the range  $([0.. w_{tex}], [0.. h_{tex}])$ 

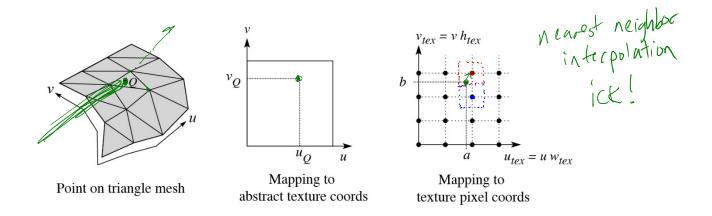

**Q**: What do you do when the texture sample you need lands between texture pixels?

## **Texture resampling** T[ i+ 4, j+1] We need to resample the texture: $v_{tex} = v h_{tex}$ T[i+1, j+1] $T[i, j+1]_{:}$ $\Delta x, \Delta y \in [0, 1]$ b $\Delta_{\chi}$ (a, b) T[i+1, i]a $u_{tex} = u w_{tex}$ Mapping to Close-up texture pixel coords Thus, we seek to solve for: $\underline{T(a,b)} = T(\underbrace{i + \Delta_x, j + \Delta_y})$ A common choice is **bilinear interpolation**: $T(i + \Delta_x, j) = ((i - \Delta_x)) T(i, j) + \Delta_x T(i + 1, j)$ $T(i + \Delta_x, j+1) = \underline{(i - \Delta_x)} T(i, j+1) + \underline{\Delta_x} T(i+1, j+1)$ $T(i + \Delta_x, j + \Delta_y) = (i - Ay) T(i + \Delta_x, j) + \Delta Y T(i + \Delta_x, j + 1)$ $= (1 - \Delta_{\mathbf{x}}) (1 - \Delta_{\mathbf{y}}) + \Delta_{\mathbf{x}} (1 - \Delta_{\mathbf{y}}) \mathbf{T}[i+1, j] +$ $\underbrace{\left(\left(-\Delta_{X}\right)\Delta_{Y}}_{i,j+1} + \underline{\Delta_{X}}_{j} + 1, j+1\right] + \underline{\Delta_{Y}}_{i+1,j+1}$

## **Texture mapping and rasterization**

Texture-mapping can also be handled in rasterization algorithms.

#### <u>Method</u>:

- Scan conversion is done in screen space, as usual
- Each pixel is colored according to the texture
- Texture coordinates are found by Gouraud-style interpolation

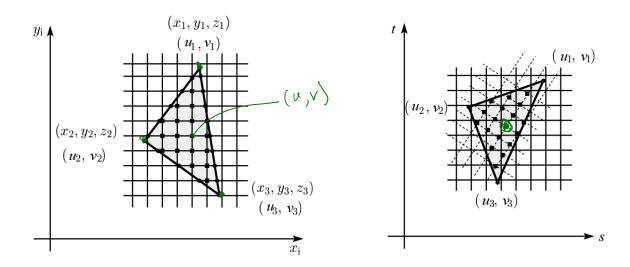

<u>Note</u>: Mapping is more complicated to handle perspective correctly.

## **Displacement mapping**

Textures can be used for more than just color.

In **displacement mapping**, a texture is used to perturb the surface geometry itself. Here's the idea in 2D:

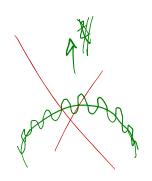

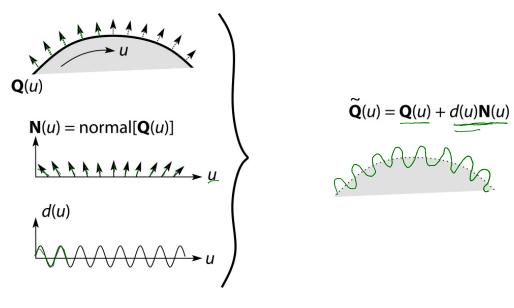

- These displacements "animate" with the surface
- In 3D, you would of course have (*u*, *v*) parameters instead of just *u*.

Suppose **Q** is a simple surface, like a cube. Will it take more work to render the modified surface  $\tilde{\mathbf{Q}}$ ?

## **Bump mapping**

In **bump mapping**, a texture is used to perturb the normal:

- Use the original, simpler geometry, Q(u), for hidden surfaces
- Use the normal from the displacement map for shading:

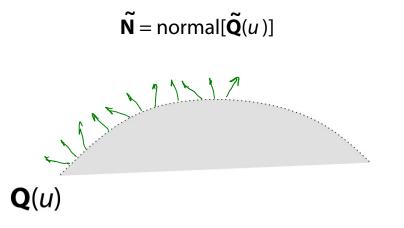

What artifacts in the images would reveal that bump mapping is fake? Sighour Hes will be smooth Sholdow Mo sclf-occlusion

## **Displacement vs. bump mapping**

#### Input texture

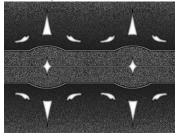

# Rendered as displacement map over a rectangular surface

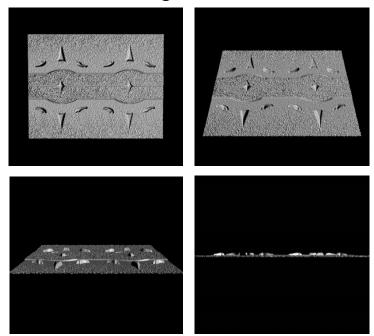

## **Displacement vs. bump mapping (cont'd)**

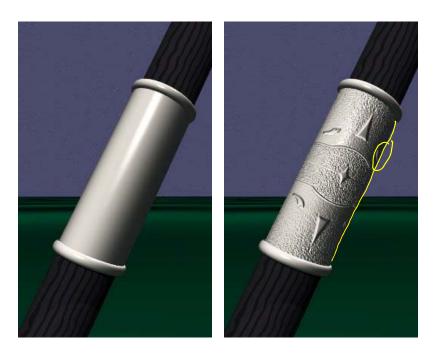

Original rendering

Rendering with bump map wrapped around a cylinder

Bump map and rendering by Wyvern Aldinger

### **Solid textures**

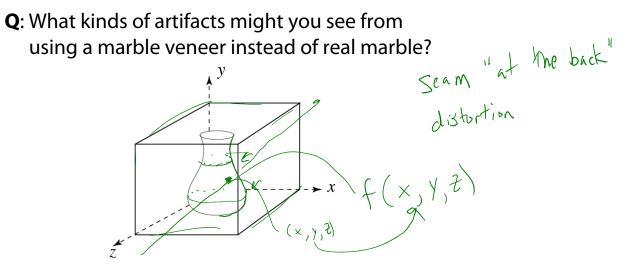

One solution is to use **solid textures**:

- Use model-space coordinates to index into a 3D texture
- Like "carving" the object from the material

One difficulty of solid texturing is coming up with the textures.

## Solid textures (cont'd)

Here's an example for a vase cut from a solid marble texture:

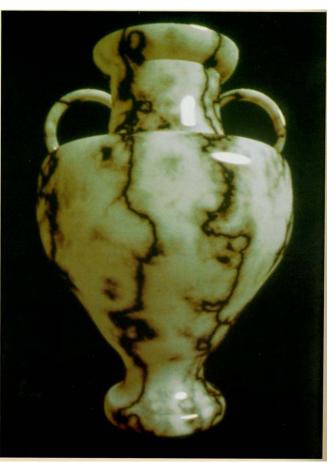

Solid marble texture by Ken Perlin, (Foley, IV-21)

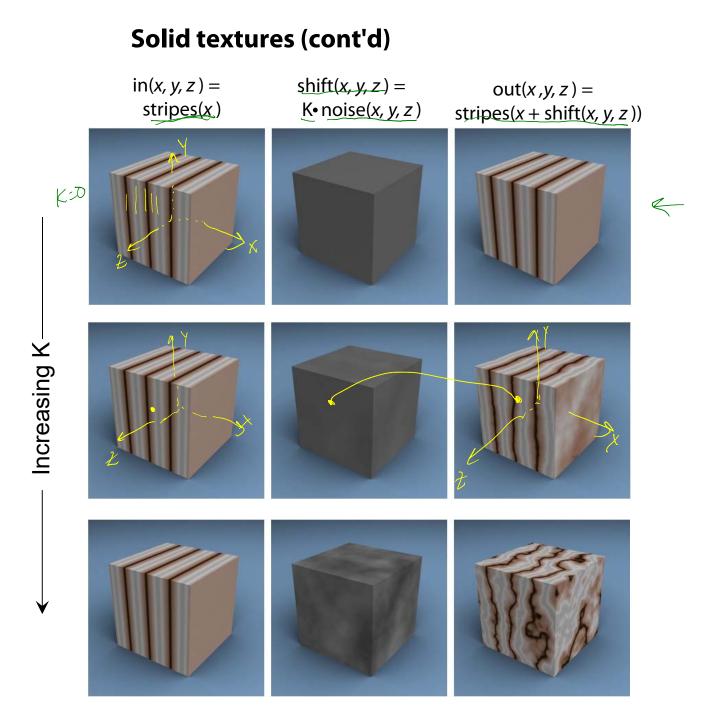

## **Environment mapping**

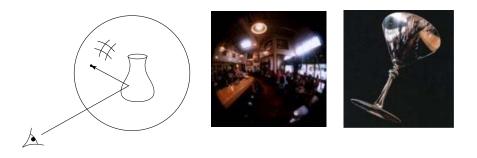

In **environment mapping** (also known as **reflection mapping**), a texture is used to model an object's environment:

- Rays are bounced off objects into environment
- Color of the environment used to determine color of the illumination
- Environment mapping works well when there is just a single object – or in conjunction with ray tracing

This can be readily implemented (without interreflection) in graphics hardware using a fragment shader, where the texture is stored in a "cube map" instead of a sphere.

With a ray tracer, the concept is easily extended to handle refraction as well as reflection (and interreflection).

## Summary

What to take home from this lecture:

- 1. The meaning of the boldfaced terms.
- 2. Familiarity with the various kinds of texture mapping, including their strengths and limitations.